# CS 261 Fall 2016

Mike Lam, Professor

#### x86-64 Procedures

# **Topics**

- Procedure calls
	- Runtime stack
	- Control transfer
	- Data transfer
	- Local storage
	- Recursive procedures

#### Procedure calls

- Procedures are a key abstraction in software
	- Provide modularity and encapsulation
	- Many alternative names: functions, methods, subroutines, handlers
- Well-designed procedures have:
	- Well-documented, strongly-typed input arguments
	- Well-documented return value(s)
	- Clear impact on program state (or no impact)
- Application Binary Interface (ABI)
	- Interface between program & system components at the binary level
	- Includes rules about how procedure calls are implemented
	- These rules are referred to as calling conventions
	- We will study the standard x86-64 calling conventions

## Runtime stack

- Basic idea: keep a stack frame on the system stack for each function call
	- All active functions have a frame
	- Each frame stores information about a single active call
		- Arguments, local variables, return address
	- GDB's "backtrace" command follows the chain up
	- Recursion just works!
	- Caution: security can be compromised if a procedure writes past the end of its stack frame

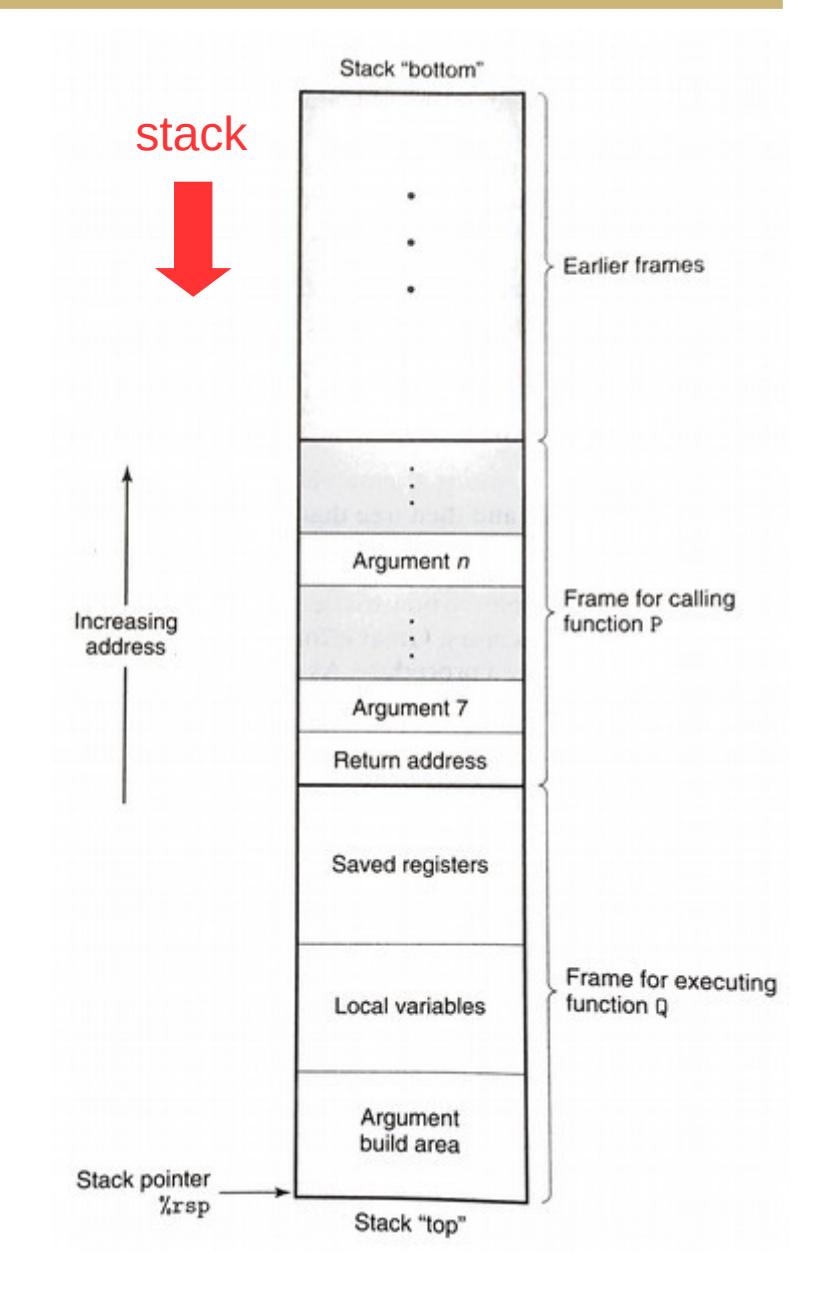

## Control transfer

- Use stack to store return addresses
	- Return address: the instruction AFTER the call
	- call pushes return address onto stack
	- ret pops the return address and sets %rip

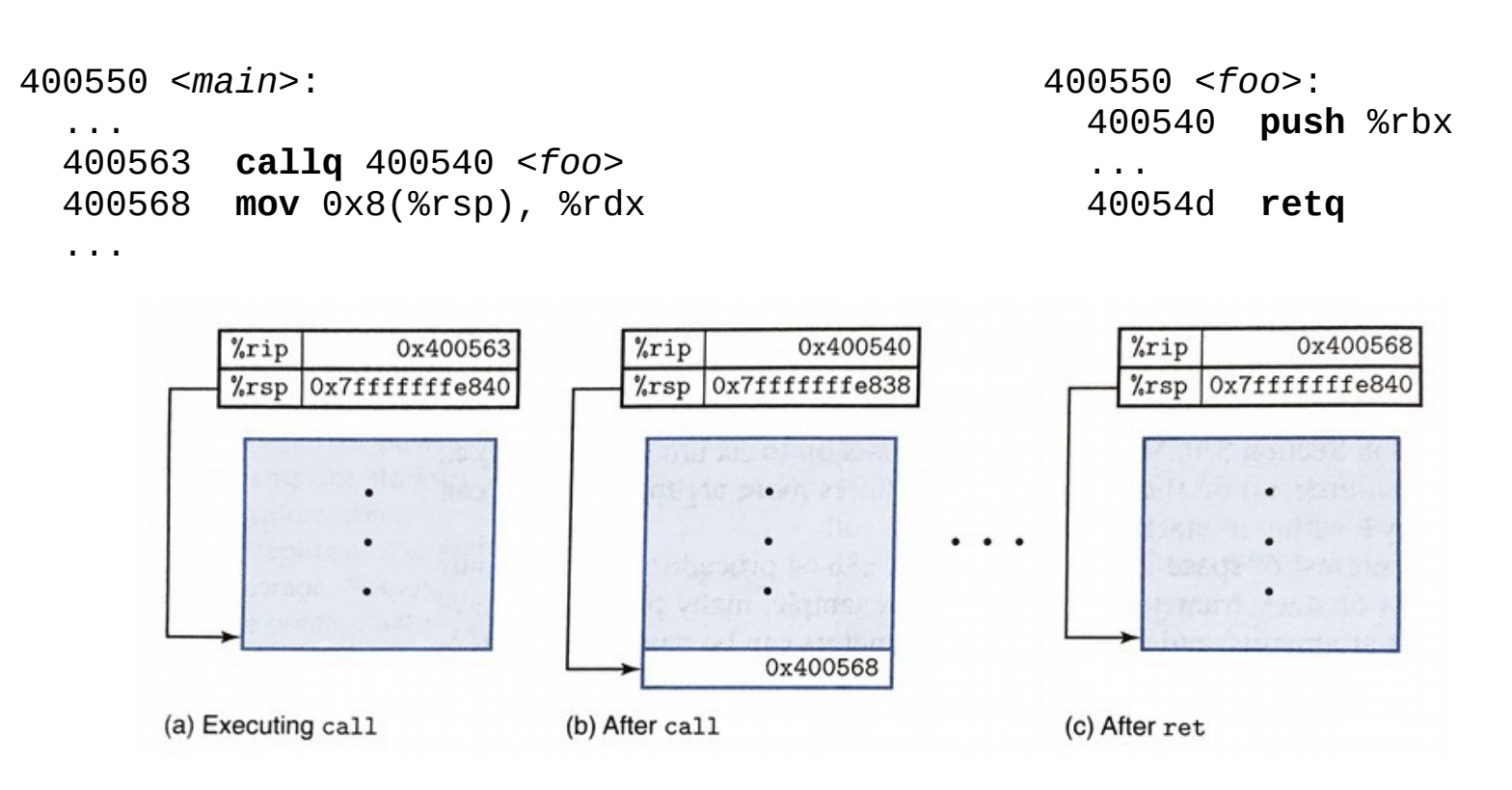

#### Data transfer

- Up to six integral (integer or pointer) arguments are passed via registers in x86-64:
	- %rdi, %rsi, %rdx, %rcx, %r8, %r9
	- Other arguments are passed on the stack
- A single return value is passed back via %rax
- Some registers are designated callee-saved
	- In x86-64: %rbx, %rbp, %r12, %r13, %r14, %r15
	- A procedure must save/restore these registers (often using push/pop) if they are used during the procedure
	- Other registers except %rsp are caller-saved (caller must save them if they need to be preserved)

## Local storage

- Procedures can allocate space on the stack for local variables
	- $-$  Subtract # of bytes needed from %rsp
- Variable-sized allocations require special handling
	- Use base pointer (%rbp) to track "anchor" for current frame
	- Save previous base pointer on stack at beginning of function
	- Section 3.10.5 in textbook

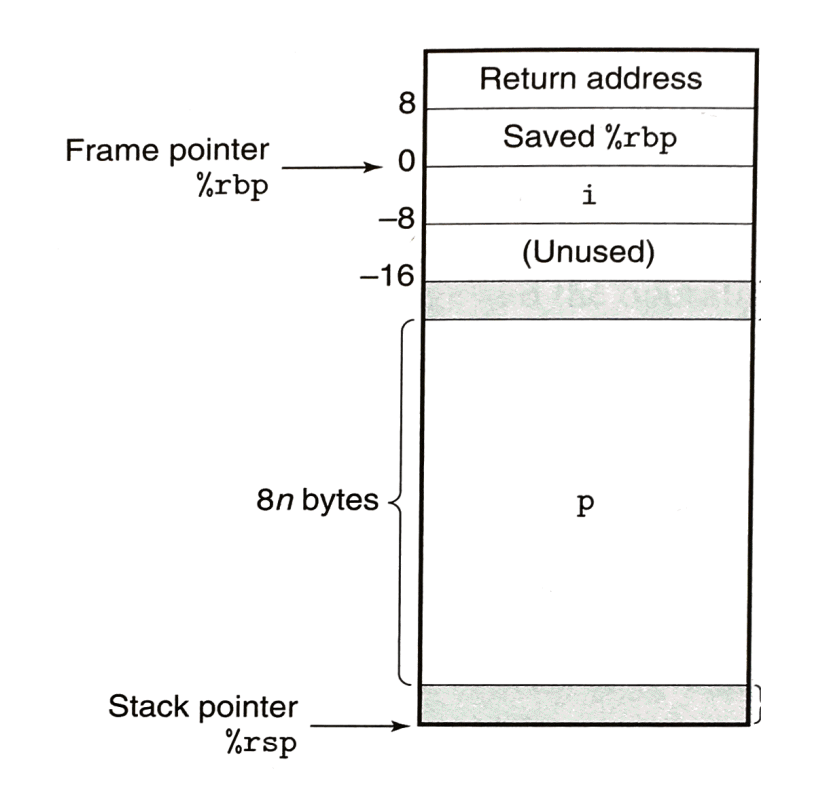

#### Base pointers

- Use base pointer (%rbp) to track the beginning of current frame
	- Parameters at positive offsets
	- Local values at negative offsets
	- Chain of base pointers up the stack
	- Push/pop BP like return address

#### **CALLER CALLEE**

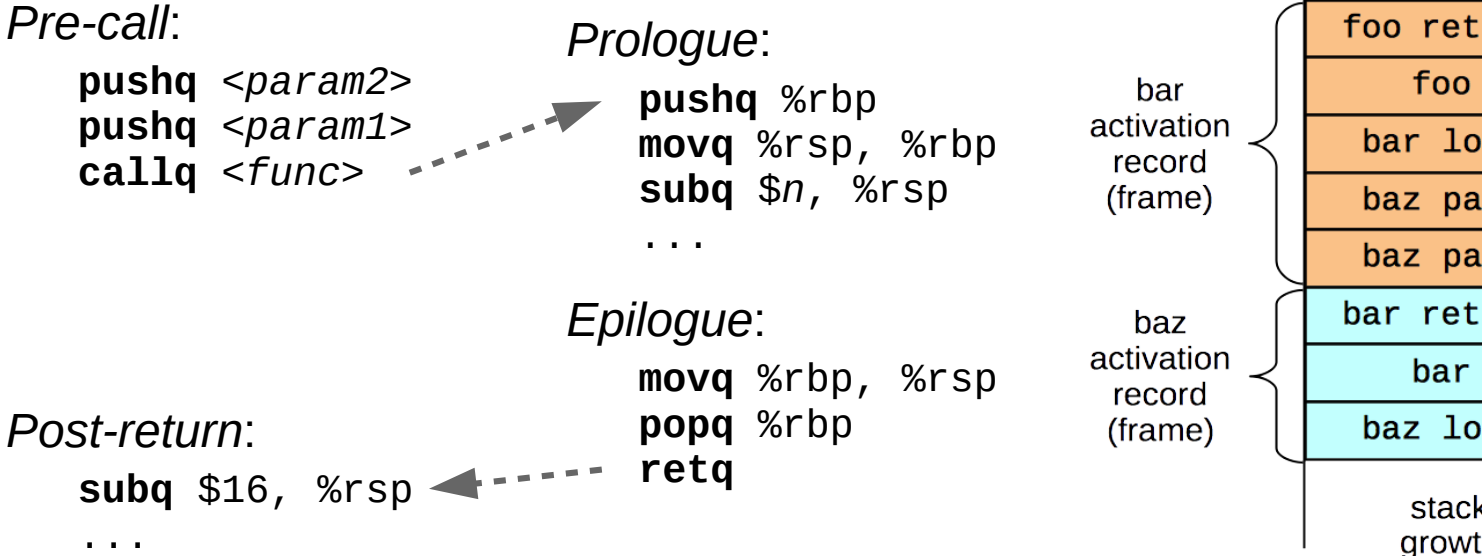

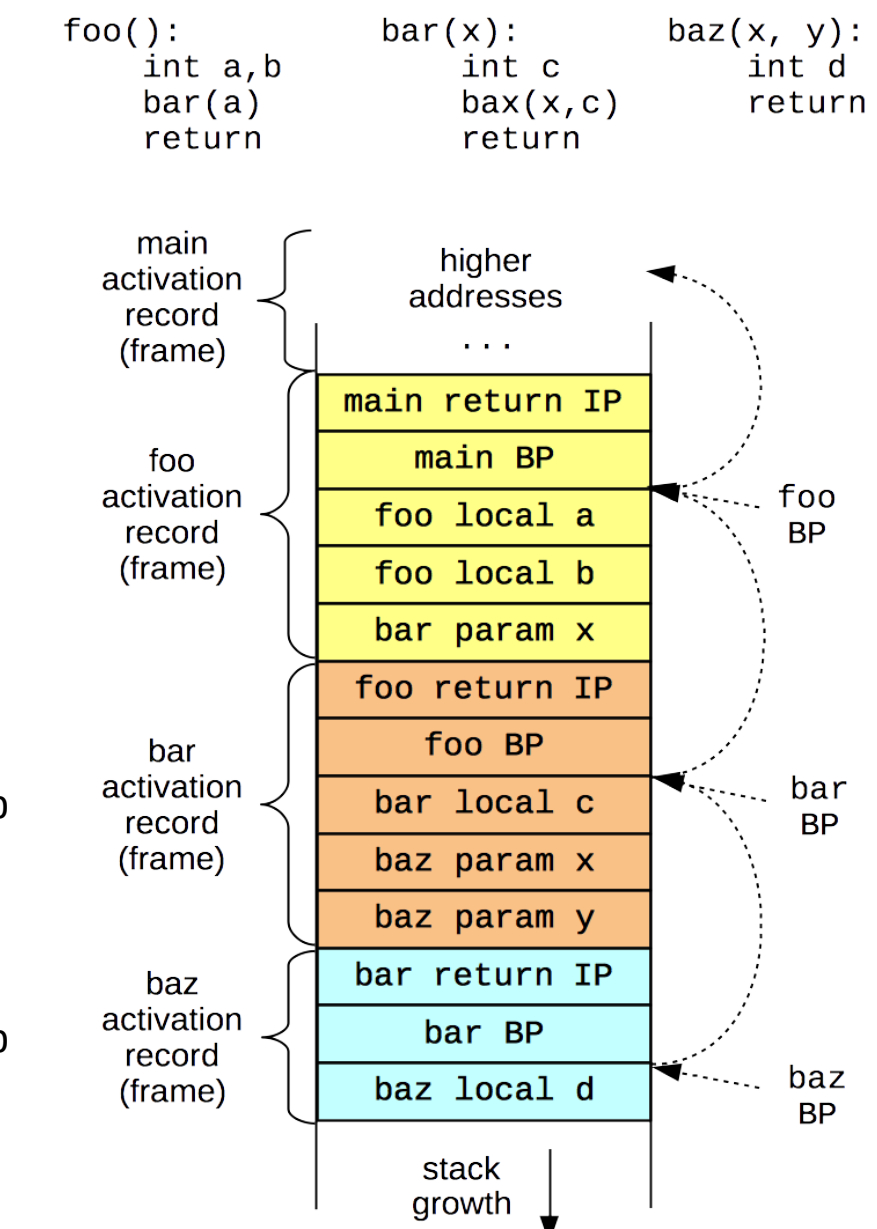

#### Exercise

- Trace the following code--what is the value of %rax at the end?
	- $-$  Initial values: %rdi = 100, %rsp = 0x7fffe820

```
400540 <leaf>:
  400540 lea 0xf(%rdi), %rdi # rdi = rdi + 15
  400544 retq
400545 <top>:
  400545 sub $0x5, %rdi # rdi = rdi - 5
  400549 callq 400540 <leaf>
  40054e add %rdi, %rdi # rdi = rdi + rdi
  400551 retq
400550 <main>:
...
  40055b callq 400545 <top>
  400560 mov %rdi, %rax # rdx = rax
...
```
#### Aside: Y86-64 ISA

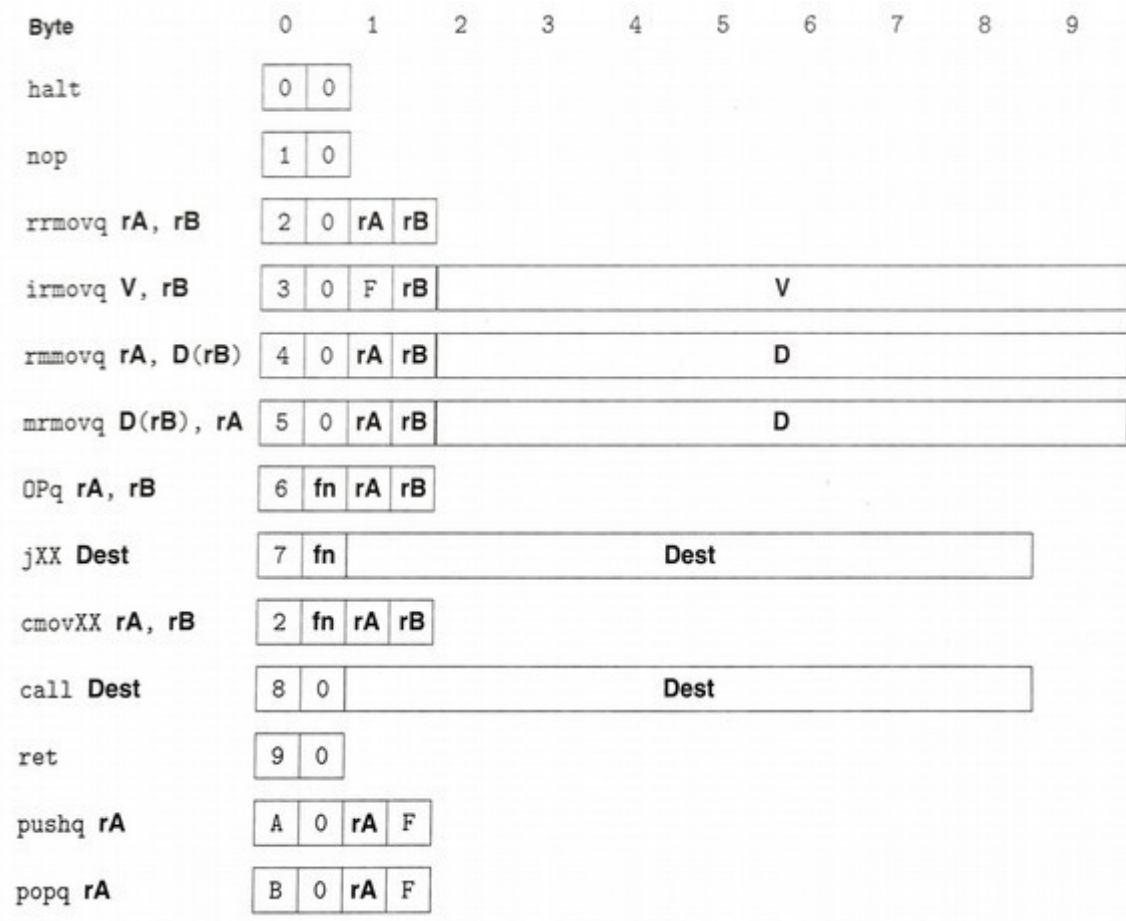

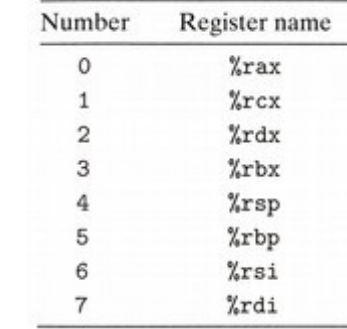

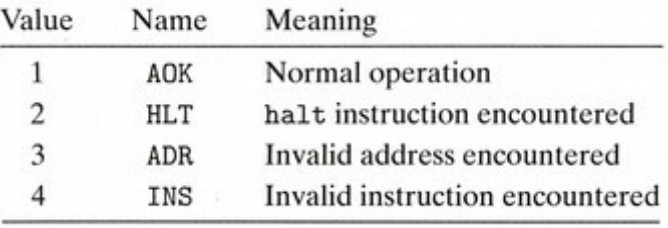

#### RF: Program registers

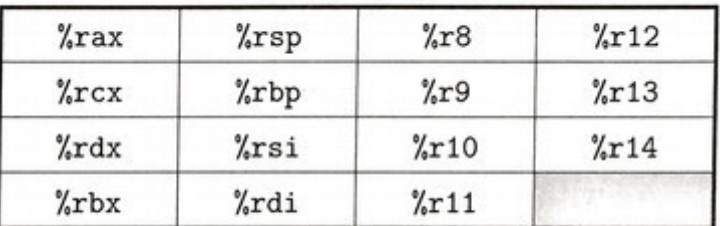

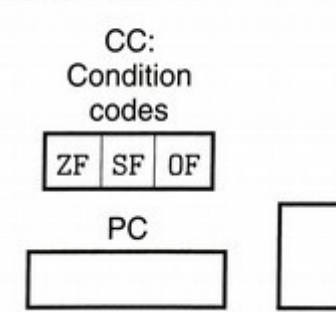

Stat: Program status **DMEM: Memory** 

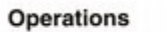

**Branches** 

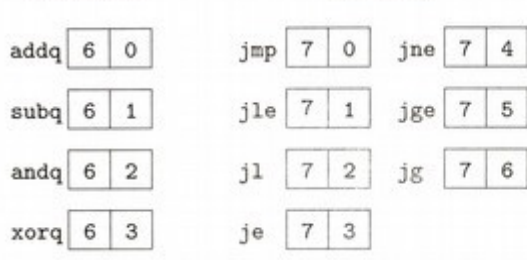

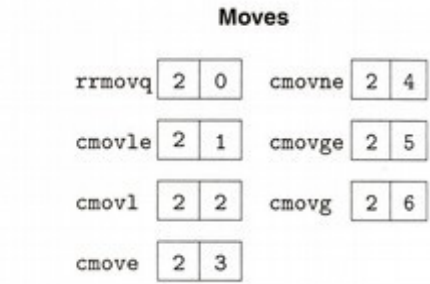